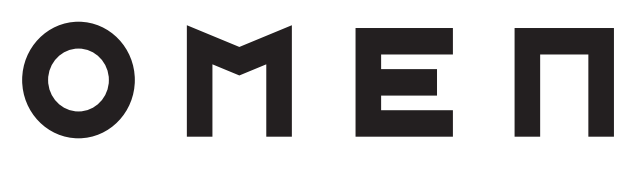

Maximum resolution: 2560 × 1440 @ 240 Hz

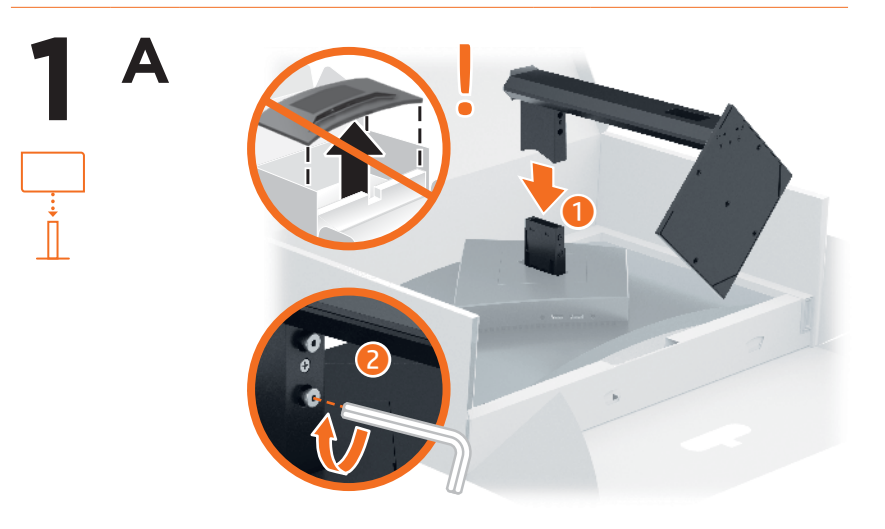

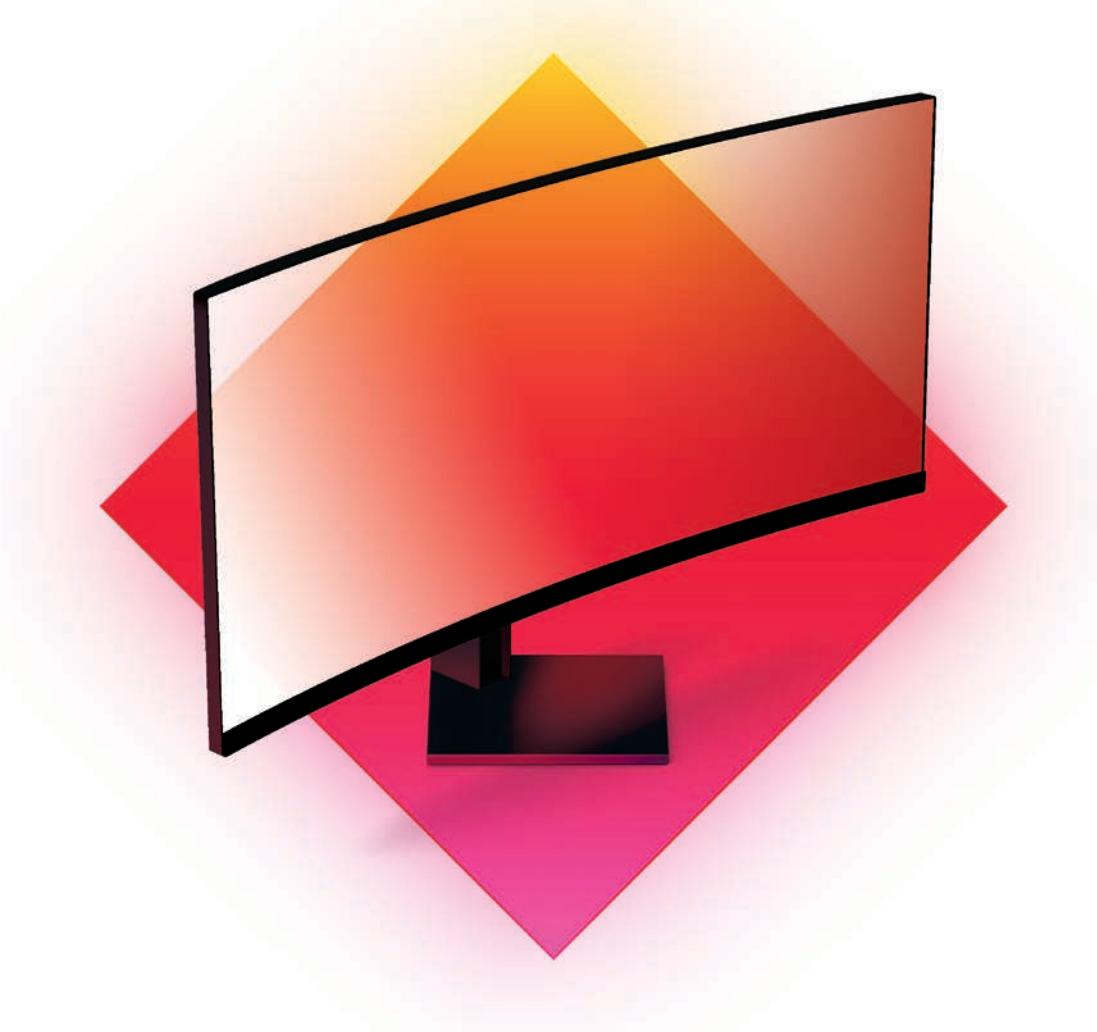

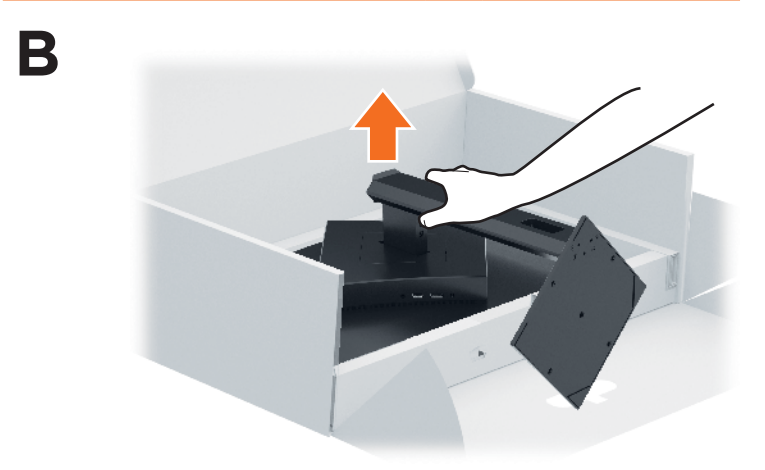

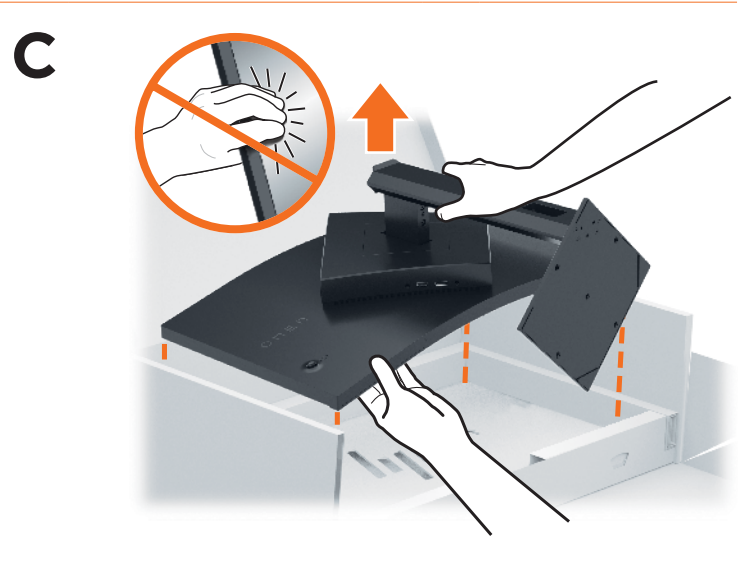

# © Copyright 2021 HP Development Company, L.P.

USB Type-C® and USB-C® are registered trademarks of USB Implementers Forum. DisplayPort™ and the DisplayPort™ logo are<br>trademarks owned by the Video Electronics Standards Association (VESA®) in the United States and other

The information contained herein is subject to change without notice. The only warranties for HP products and services are set<br>forth in the express warranty statements accompanying such products and services. Nothing herei constituting an additional warranty. HP shall not be liable for technical or editorial errors or omissions contained herein. First Edition: July 2021

Go to www.hp.com/support to locate your user guide, drivers, and software.

To download and install OMEN Gaming Hub, search for OMEN Gaming Hub in the Microsoft Store, and select Get.

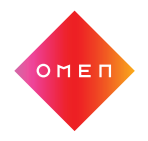

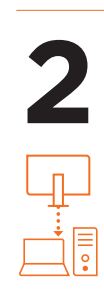

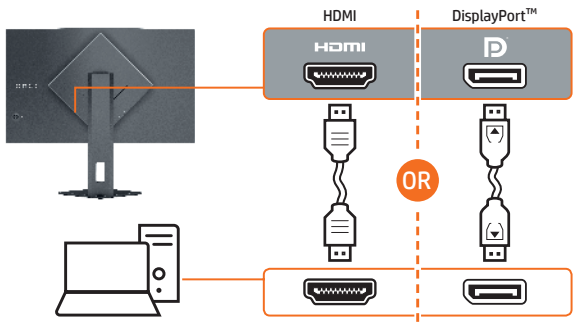

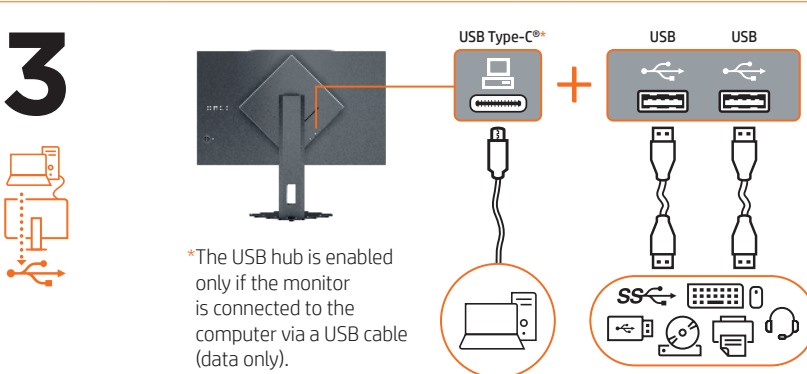

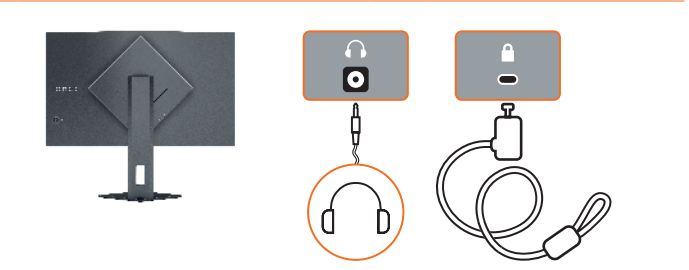

**4**

 $\begin{picture}(40,40) \put(0,0){\line(1,0){155}} \put(15,0){\line(1,0){155}} \put(15,0){\line(1,0){155}} \put(15,0){\line(1,0){155}} \put(15,0){\line(1,0){155}} \put(15,0){\line(1,0){155}} \put(15,0){\line(1,0){155}} \put(15,0){\line(1,0){155}} \put(15,0){\line(1,0){155}} \put(15,0){\line(1,0){155}} \put(15,0){\line(1,0){155}} \$ 

 $\begin{picture}(45,17) \put(0,0){\line(1,0){155}} \put(15,0){\line(1,0){155}} \put(15,0){\line(1,0){155}} \put(15,0){\line(1,0){155}} \put(15,0){\line(1,0){155}} \put(15,0){\line(1,0){155}} \put(15,0){\line(1,0){155}} \put(15,0){\line(1,0){155}} \put(15,0){\line(1,0){155}} \put(15,0){\line(1,0){155}} \put(15,0){\line(1,0){155}} \$ 

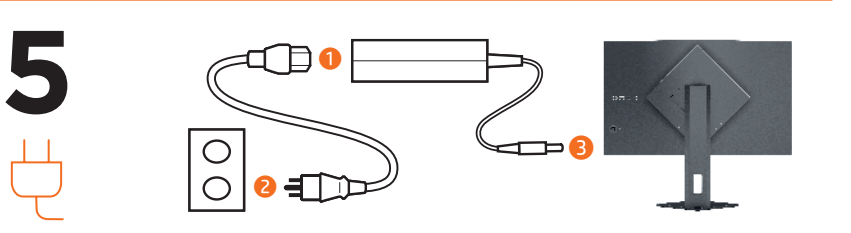

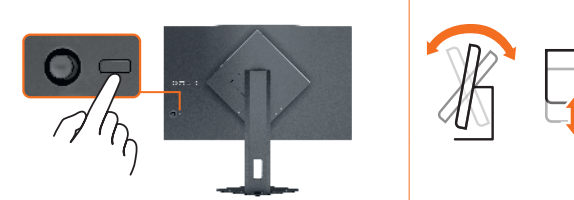

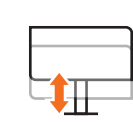

**6**

 $\sqrt{2}$ 

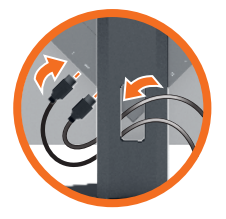

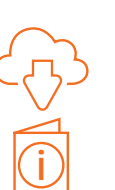

# www.hp.com/support

**ENGLISH**<br>A WARNING: To reduce the risk of electric shock, plug the power cord into an AC outlet that is easily accessible at all times. If the power cord has a 3-pin attachment plug, plug the cord into a grounded (earthed) 3-pin outlet.

**WARNING:** To prevent physical injury, do not use this equipment<br>in locations where children are likely to be present.<br>In some countries or regions, HP may provide the HP Limited  $\overline{w}$  in some countries or regions, HP may provide the HP Lin  $\overline{w}$ .

warranty is not board in the box, you can find it on the web. To access an online copy or order a printed copy of your warranty, go to http://www.hp.com/go/orderdocuments. For products purchased in Asia Pacific, you can write to HP at POD, PO Box 161, Kitchener Road Post Office, Singapore 912006. Include your product name and your name, phone number, and postal address.

<mark>العربيه</mark><br>\*لا يتم تمكين مورّ ع USB إلا إذا تم توصيل الشاشة بالكمبيوتر عبر<br>كبل USB (البيانات فقط).

انتقل إلى support/com.hp.www للعثور على دليل المستخدم والبرامج وبرامج التشغيل.

لتنزيل برنامج Hub Gaming OMEN وتثبيته، ابحث عن OMEN .)عليه الحصول )Get وحدد ،Microsoft Store في Gaming Hub تحذير: ِ للحد من مخاطر التعرض لصدمة كهربائية، صل سلك الطاقة بمأخذ تيار متناوب يسهل الوصول إليه طوال الوقت. إذا اكن لسلك الطاقة قابس توصيل ثالثي السنون، فوصل السلك في المأخذ

لمؤرض (الأرضي) الذي يتضمن ثلاثة سنون. **تحذير:** لمنع الإصابات الجسدية، لا تستخدم هذا الجهاز في اماكن<br>يحتمل وجود الأطفال بها.

**PERINGATAN:** Untuk mengurangi risiko sengatan listrik,<br>tancapkan kabel daya ke stopkontak AC yang mudah diakses setiap saat. Jika kabel daya memiliki konektor tambahan 3 pin, tancapkan kabel tersebut ke stopkontak 3 pin yang diarde (dibumikan). PERINGATAN: Untuk mencegah cedera, jangan gunakan peralatan ini di lokasi yang mungkin ada anak-anak. Di beberapa negara atau wilayah, HP mungkin menyediakan Jaminan Terbatas HP di dalam kotak kemasan. Untuk negara

قد توفر HP ضمانها المحدود في العبوة في بعض الدول أو المناطق. وفي تلك الدول أو المناطق حيث لم يتوفر الضمان في العبوة، يمكنك العثور عليه على الويب. للوصول إلى نسخة من الضمان على اإلنترنت أو طلب نسخة مطبوعة، انتقل إلى mttp://www.hp.com/go/orderdocuments. بالنسبة للمنتجات التي تم<br>شراؤها في مناطق آسيا المطلة على المحيط الهادي، يمكنك مراسلة<br>شركة HP على العنوان POD, PO Box 161, Kitchener Road Post Office, 912006 Singapore. واذكر في الرسالة اسم المنتج الخاص بك واسمك ورقم هاتفك وعنوانك البريدي.

### **BAHASA INDONESIA**

\*Hub USB akan diaktifkan hanya jika monitor terhubung ke komputer melalui kabel USB (hanya data).

Kunjungi www.hp.com/support untuk menemukan panduan pengguna, driver, dan perangkat lunak Anda.

Untuk mengunduh dan menginstal OMEN Gaming Hub, cari OMEN Gaming Hub di Microsoft Store, lalu pilih Get (Dapatkan).

Е Възможно е в някои държави или региони HP да предоставя<br>(W) ограничена гаранция на HP в кутията. В държави или ограничена гаранция на HP в кутията. В държави или региони, където в кутията не е предоставена гаранция, можете да я намерите в интернет. За достъп до онлайн копие или заявка на отпечатано копие на вашата гаранция отидете на<br>**http://www.hp.com/go/orderdocuments**. За продукти, закупени в Азиатско-тихоокеанския регион, можете да пишете на HP на адрес POD, PO Box 161, Kitchener Road Post Office, Singapore 912006. Посочете името на продукта, своето име, телефонен адрес за кореспонденция.

\*Rozbočovač USB je k dispozici pouze při připojení monitoru k počítači pomocí kabelu USB (jen data). Přejděte na stránku www.hp.com/support, na které vyhledejte

uživatelskou příručku, ovladače a software. Ke stažení a instalaci aplikace OMEN Gaming Hub vyhledejte v obchodě Microsoft Store OMEN Gaming Hub a vyberte

možnost **Získat.**<br>∕ **NAROVÁNÍ:** Pro snížení rizika úrazu elektrickým proudem

حق) zapojte napájecí kabel do zásuvky střídavého proudu, která je<br>za každé situace snadno dostupná. Má-li napájecí kabel tříkolíkovou<br>zástrčku, připojte ji k uzemněné tříkolíkové zásuvce. **VAROVÁNÍ:** Aby se zabránilo fyzickým poraněním, nepoužívejte<br>toto zařízení v místech, kde mohou být přítomny děti.<br>V některých zemích nebo oblastech může společnost HP spolu s balením poskytovat omezenou záruku HP. V zemích nebo

oblastech, kde není záruka dodávána spolu s balením, ji najdete<br>na webu. Pokud chcete získat online kopii nebo objednat tištěnou<br>verzi, přejděte na stránku **http://www.hp.com/go/orderdocuments**. U produktů zakoupených v Asii a Tichomoří můžete napsat společnosti HP na adresu POD, PO Box 161, Kitchener Road Post Office, Singapore 912006. Uveďte název produktu, jméno, telefonní číslo a poštovní adresu.

**DANSK** \*USB-hubben aktiveres kun, hvis skærmen tilsluttes computeren via et USB-kabel (kun data). Gå til www.hp.com/support for at finde din brugervejledning,

atau wilayah yang tidak menyediakan jaminan di dalam kotak kemasan, Anda dapat memperolehnya di web. Untuk mengakses salinan online atau memesan salinan cetak jaminan Anda, kunjungi<br>h**ttp://www.hp.com/go/orderdocument**s. Untuk produk-produk<br>yang dibeli di Asia Pasifik, Anda dapat menulis ke HP di POD, PO Box<br>161, Kitchener Road Post Offi produk, dan nama, nomor, serta alamat Anda.

ADVARSEL: Slut netledningen til en stikkontakt med vekselstrøm, der altid er let tilgængelig, for at mindske risikoen for elektrisk stød. Hvis netledningen har et 3-bens stik, skal du sætte ledningen i en 3-bens stikkontakt med jordforbindelse.<br>AN ADVARSEL: Brug ikke udstyret på steder, hvor der kan være børn

### **БЪЛГАРСКИ**

\*USB концентраторът е разрешен само, ако мониторът е свързан към компютъра чрез USB кабел (само за данни). Отидете на www.hp.com/support, за да изтеглите ръководството за потребителя, драйвери и софтуер. За да изтеглите и инсталирате OMEN Gaming Hub, потърсете 5 begrænset HP-garanti i kassen. I de lande eller områder, hvor garantien ikke følger med i trykt format i kassen, kan du finde en kopi på nettet. Du kan hente en onlinekopi eller bestille et trykt eksemplar af din garanti på http://www.hp.com/go/orderdocuments. Hvis produktet er købt i Asien/Stillehavsområdet, kan du skrive til HP, POD, PO Box 161, Kitchener Road Post Office, Singapore 912006. Angiv produktnavnet samt dit navn, telefonnummer og postadresse.

OMEN Gaming Hub в Microsoft Store и изберете Get (Вземи). ПРЕДУПРЕЖДЕНИЕ: За да намалите риска от електрически удар, включвайте захранващия кабел към електрически контакт, който е лесно достъпен по всяко време. Ако захранващият кабел има преходник с 3 щифта, включвайте кабела към заземен (замасен) контакт с 3 извода.

Netzsteckdose. **VORSICHT:** Zum Vermeiden von körperlichen Verletzungen<br>Verwenden Sie dieses Gerät nicht an Orten, an denen sich verwenden Sie dieses Gerät nicht an Orten, an denen sich  $\overline{\Xi}$  In einigen La

n einigen Ländern oder Regionen ist möglicherweise die HP Herstellergarantie im Versandkarton enthalten. In Ländern oder Regionen, in denen dies nicht der Fall ist, finden Sie die Garantie online. Um online Zugriff auf die Garantie zu<br>erhalten oder eine gedruckte Version anzufordern, gehen Sie auf<br>**http://www.hp.com/go/orderdocuments**. Wenn Sie Produkte im Asien-Pazifikraum erworben haben, wenden Sie sich bitte schriftlich an HP unter POD, PO Box 161, Kitchener Road Post Office, Singapore 912006. Geben Sie bitte den Produktnamen, Ihren Namen, Ihre toen sie ontte dem Hodakthame<br>Imer und Ihre Postanschrift an.

ПРЕДУПРЕЖДЕНИЕ: За да предотвратите физическо нараняване, не използвайте това оборудване на места, където има вероятност да има деца.

ühenduspistik, ühendage juhe maandatud (maandusega) kolmeviigulisse pistikupessa.<br>Mundiste välistliste vigastuste vältimiseks ärge kasutage seda seadet kohtades, kus lapsed tõenäoliselt viibivad. Mõne riigi või piirkonna puhul on HP karpi kaasa pannud HP piiratud garantii. Riigi või piirkonna puhul, kus tiid karbis pole, leiate selle veebist. Veebikoopia avamiseks

### **ČESKY**

või garantii trükitud koopia tellimiseks minge veebilehele http://www.hp.com/go/orderdocuments. Aasia ja Vaikse ookeani piirkonnas ostetud toodete puhul saate kirjutada HP-le järgmisel aadressil: POD, PO Box 161, Kitchener Road Post Office, Singapore 912006. Kaasake kirja toote nimi, mber ja postiaadress

**ESPANOL**<br>\*El concentrador USB solo está habilitado si el monitor está conectado al equipo a través de un cable USB (solo de datos). Vaya a www.hp.com/support para localizar su guía del usuario, ontroladores y software

Para descargar e instalar OMEN Gaming Hub, busque OMEN<br>Gaming Hub en la Microsoft Store y seleccione Obtener. Gaming Hub en la Microsoft Store y seleccione **Obtener.**<br>A **ADVERTENCIA:** Para reducir el riesgo de que se produzcan

ADVERTENCIA: Para evitar lesiones físicas, no utilice este eq lugares donde es probable que haya niños presentes. En algunos países o regiones, HP puede ofrecer la garantía ங் limitada de HP en la caja. Para los países o regiones donde no se ofrece la garantía en la caja, puede encontrarla en Internet. Para acceder a una copia en línea o pedir una copia impresa de su garantía, vaya a http://www.hp.com/go/orderdocuments. Para los productos adquiridos en la región Asia-Pacífico, puede escribir a HP a la siguiente dirección: POD, PO Box 161, Kitchener Road Post Office, Singapore 912006. No olvide incluir el nombre del producto y su nombre, número de teléfono y dirección.

drivere og software. For at downloade og installere OMEN Gaming Hub skal du søge

efter OMEN Gaming Hub i Microsoft Store og vælge Hent.

πραγματοποιηστε ανας <sub>τ</sub>ειρη για το τ<br>Microsoft Store και επιλέξτε **Λήψη**. ΠΡΟΕΙΔ/ΣΗ: Για να μειώσετε τον κίνδυνο ηλεκτροπληξίας,

til stede, for at undgå personskade. I nogle lande eller områder leverer HP muligvis en trykt

**DEUTSCH** \*Der USB-Hub ist nur dann aktiviert, wenn der Monitor über ein USB-Kabel (nur Daten) an den Computer angeschlossen ist. Gehen Sie auf www.hp.com/support, um Ihr Benutzerhandbuch, Treiber und Software zu finden.

Um OMEN Gaming Hub herunterzuladen und zu installieren, suchen Sie im Microsoft Store nach OMEN Gaming Hub und

> otibles d'être présents. Dans certains pays ou certaines régions, HP peut fournir la garantie limitée HP pour le produit. Dans les pays ou régions où la garantie n'est pas fournie pour le produit, vous pouvez la consulter sur le site Web. Pour consulter une copie en ligne ou demander une version imprimée de votre garantie, rendez-vous sur **http://www.hp.com/go/orderdocuments**. Pour les produits achetés<br>en Asie-Pacifique, vous pouvez écrire à HP à l'adresse suivante :<br>POD, PO Box 161, Kitchener Road Post Office, Singapore 912006. Veuillez inclure le nom de votre produit, votre nom, votre numéro de

wählen Sie Herunterladen. VORSICHT: Um die Gefahr von Stromschlägen zu verringern, stecken Sie das Netzkabel in eine Netzsteckdose, die zeit leicht zugänglich ist. Wenn das Netzkabel einen Stecker mit Erdungskontakt hat, stecken Sie das Kabel in eine geerdete

> per l'utente, i driver e il software in uso. Per scaricare e installare OMEN Gaming Hub, cercare OMEN<br>Gaming Hub nel Microsoft Store, quindi selezionare **Ottieni**.

AVVERTENZA: per ridurre il rischio di scosse elettriche, collegare il cavo di alimentazione a una presa CA facilmente accessibile in ogni momento. Se il cavo di alimentazione è dotato di spina tripolare, ogni momento. Se il cavo di alimentazione è dotato di spina tripolare,<br>inserire il cavo in una presa dello stesso tipo con messa a terra. AVVERTENZA: per evitare lesioni fisiche non utilizzare  $\bigwedge$ l'apparecchiatura in luoghi in cui potrebbero esserci bambin In alcuni Paesi o regioni, HP può fornire la Garanzia limitata HP all'interno della confezione. Nei Paesi o nelle regioni in cui la garanzia non è fornita all'interno della confezione.<br>Cui la garanzia non è fornita all'interno della confezione, è possibile

үшін, OMEN Gaming Hub қолданбасын Microsoft Store д отен заптуназ қолдановевін петозон экіге<br>нінен іздеп, **Получить** (Алу) тармағын таңдаңыз.  $\bigoplus_{\mathsf{K}\text{yAT}}$  **АБАЙЛАҢЫЗ!** Электр тогының соғу қаупін азайту үшін,<br>розеткасына қосыңыз. Қуат сымында 3 істікшелі қосқыш болса, оны (жерге қосылған) 3 істікшелі розеткаға қосыңыз. **АБАЙЛАҢЫЗ!** Дене жарақатының алдын алу үшін,<br>бұл жабдықты балалар болуы ықтимал орындарда

пайдаланбаңыз.<br><mark>||||</mark> Өндіруші және өндіру мерзімі<br>|||| HP Inc.

**EESTI** \*USB-jaotur on lubatud ainult siis, kui monitor on arvutiga ühendatud USB-kaabli kaudu (ainult andmed). Minge veebilehele www.hp.com/support, et leida oma kasutusjuhend, draiverid ja tarkvara.

OMEN Gaming Hub'i allalaadimiseks ja installimiseks otsige Microsoft Store'i OMEN Gaming Hub ja valige Get (Hangi). HOIATUS. Elektrilöögi riski vähendamiseks ühendage toitejuhe vahelduvvooluvõrgu pistikupessa, millele pääseb igal ajal hõlpsalt ligi. Kui toitejuhtmel on kolme viiguga

> Қазақстандағы филиалы, Қазақстан Республикасы, 050040,<br>Алматы к., Бостандық ауданы, Әл-Фараби даңғылы, 77/7,<br>Телефон/факс: +7 727 355 35 52 Кейбір елдерде немесе аймақтарда HP компаниясы

> $\{ \widetilde{W}_{\bullet} \}$  – НР шектеулі кепілдігін қорапқа салып береді. Кепілдік<br>қорапқа салып берілмейтін елдер немесе аймақтар үшін<br>оны интернеттен табуға болады. Онлайн нұсқаны ашу немесе кепілдіктің басылған нұсқасына тапсырыс беру үшін, http://www.hp.com/go/orderdocuments сілтемесіне өтіңіз. Азиялық Тыныс мұхит аймағында сатып алынған өнімдер үшін HP компаниясының мына мекенжайына хат жазуға болады: POD, PO Box 161, Kitchener Road Post Office, Singapore 912006. Өнім атауын, аты-жөніңізді, телефон нөмірін және пошталық мекенжайды көрсетіңіз.

USB centrmezgls ir iespējots tikai tad, ja monitors ir pievienots pie datora ar USB kabeli (tikai datu). Lai atrastu lietošanas rokasgrāmatu, draiverus un<br>programmatūru, apmeklējiet vietni **www.hp.com/support**. Lai lejupielādētu un instalētu lietotni OMEN Gaming Hub, meklējiet OMEN Gaming Hub veikalā Microsoft Store un

**LIETUVISKAI**<br>\*USB šakotuvas veikia tik tuo atveju, jei monitorius prie kompiuterio prijungtas naudojant USB kabelį (tik duomenų srautui).

Eikite adresu www.hp.com/support ir susiraskite savo naudotojo vadovą, tvarkykles bei programinę įrangą. Norėdami atsisiųsti ir įdiegti "OMEN Gaming Hub", susiraskite "OMEN Gaming Hub" "Microsoft Store" ir pasirinkite Gauti.

descargas eléctricas, enchufe el cable de alimentación a una toma eléctrica de CA a la que pueda acceder fácilmente en todo momento. Si el cable de alimentación tiene un enchufe de 3 patas, conéctelo a una toma eléctrica de 3 patas con conexión a tierra (toma de tierra).

**ĮSPĖJIMAS.** Kad išvengtumėte elektros smūgio, maitinimo laidą<br>junkite į visada lengvai pasiekiamą kintamosios srovės lizdą. Jei maitinimo laidas yra su 3 kontaktų tvirtinimo kištuku, jį reikia jungti į įžemintą lizdą su angomis 3 kontaktams.

negkereséséhez lépjen a www.hp.com/support oldalra. Az OMEN Gaming Hub letöltéséhez és telepítéséhez keresse meg az OMEN Gaming Hub alkalmazást a Microsoft Store-ban,

> **NEDERLANDS** \*De USB-hub is alleen ingeschakeld als de monitor via een USB-kabel (alleen data) op de computer is aangesloten. Ga naar www.hp.com/support om de gebruikershandleiding, stuurprogramma's en software te vinden. Om de OMEN Gaming Hub te downloaden en installeren, zoekt u naar de OMEN Gaming Hub in de Microsoft Store<br>en klikt u op **Get** (Ophalen).

Este producto es una pantalla de ordenador con una fuente de alimentación interna o un adaptador de CA externo. El póster de configuración impreso identifica los componentes de hardware de su pantalla. Dependiendo de su modelo de pantalla, los productos tienen una capacidad de potencia de 100-240 V CA, 200-240 V CA o 100-127/200-240 V CA, 50-60 Hz o 50/60 Hz, 1,5 A, 3 A, 4 A, 5,5 A, 6 A o 8 A. El adaptador de CA tiene una capacidad de 100-240 V CA, 50-60 Hz o 50/60 Hz, 0,5 A, 0,6 A, 0,8 A, 1 A, 1,2 A, 1,4 A, 1,5 A, 1,6 A, 1,7 A, 2 A, 2,2 A, 2,25 A, 2,4 A, 2,5 A, 2,7 A, 2,9 A o 4 A. Para acceder a la guía del usuario más reciente, vaya a http://www.hp.com/support y seleccione su país. Seleccione Controladores y descargas y siga las instrucciones que aparecen en pantalla.

# **ΕΛΛΗΝΙΚΆ**  \*Ο διανομέας USB ενεργοποιείται μόνο αν η οθόνη είναι συνδεδεμένη στον υπολογιστή μέσω καλωδίου USB

**NORSK** \*USB-huben er kun aktivert hvis skjermen er koblet til datamaskinen via en USB-kabel (kun data). Gå til www.hp.com/support for å finne brukerveiledning, drivere og programvare. For å laste ned og installere OMEN Gaming Hub, søker du etter OMEN Gaming Hub i Microsoft Store og velger Få. △ ADVARSEL: Koble strømledningen til en stikkontakt som alltid<br>strømledningen (ing. for åreduser Graen for elektrisk støt. Hvis<br>jordet, trepolet stikkontakt.<br>jordet, trepolet stikkontakt.<br>△ ADVARSEL: For å forbindre fysis

(μόνο δεδομένα). .<br>Μεταβείτε στη διεύθυνση **www.hp.com/support** για να εντοπίσετε τον οδηγό χρήσης, προγράμματα οδήγησης

και λογισμικό. Για να κάνετε λήψη και εγκατάσταση του OMEN Gaming Hub, πραγματοποιήστε αναζήτηση για το OMEN Gaming Hub στο

συνδέστε το καλώδιο τροφοδοσίας σε πρίζα AC στην οποία έχετε εύκολη πρόσβαση ανά πάσα στιγμή. Αν το καλώδιο τροφοδοσίας έχει βύσμα σύνδεσης 3 ακίδων, συνδέστε το καλώδιο σε πρίζα 3 ακίδων με γείωση.

**BRĪDINĀJUMS.** Lai samazinātu elektriskās strāvas trieciena risku,<br>pievienojiet strāvas vadu tādai maiņstrāvas kontaktligzdai, kas vienmēr ir ērti pieejama. Ja strāvas vadam ir pievienošanas kontaktdakša ar 3 kontaktiem, pievienojiet vadu iezemētai 3 kontaktu **POLSKI**  \*Koncentrator USB jest aktywny wyłącznie pod warunkiem

ΠΡΟΕΙΔ/ΣΗ: Για να αποφύγετε σωματικό τραυματισμό, μη χρησιμοποιείτε αυτόν τον εξοπλισμό σε τοποθεσίες όπου ενδέχεται να είναι παρόντα παιδιά.

Aby pobrać i zainstalować OMEN Gaming Hub, wyszukaj frazę<br>"OMEN Gaming Hub" w Microsoft Store i wybierz opcję **Pobierz**. OSTRZEŻENIE: Aby ograniczyć ryzyko porażenia prądem elektrycznym, kabel zasilający należy podłączać do gniazdka sieci elektrycznej znajdującego się w łatwo dostępnym miejscu. Jeśli wtyczka kabla zasilającego jest 3-bolcowa, należy ją podłączyć do uziemionego, 3-stykowego gniazdka sieci elektrycznej. OSTRZEŻENIE: Aby zapobiec obrażeniom fizycznym, nie należy używać tego sprzętu w miejscach, w których mogą

Σε ορισμένες χώρες ή περιοχές, η HP μπορεί να παρέχει து ιν Περιορισμένη εγγύηση HP μέσα στη συσκευασία. Στι χώρες ή περιοχές όπου η εγγύηση δεν παρέχεται μέσα στη συσκευασία, μπορείτε να την αναζητήσετε στο web. Για να αποκτήσετε πρόσβαση σε ένα online αντίγραφο ή να ζητήσετε ένα<br>έντυπο αντίγραφο της εγγύησής σας, μεταβείτε στη διεύθυνση<br>**http://www.hp.com/go/orderdocuments**. Για τα προϊόντα που αγοράστηκαν σε Ασία-Ειρηνικό, μπορείτε να στείλετε επιστολή στη HP, στη διεύθυνση POD, PO Box 161, Kitchener Road Post Office, Singapore 912006. Θα πρέπει να συμπεριλάβετε το όνομα του προϊόντος σας και το ονοματεπώνυμο, τον αριθμό τηλεφώνου και την ταχυδρομική σας διεύθυνση.

W niektórych krajach lub regionach ograniczona gwarancja<br>W hiektórych krajach lub regionach ograniczona gwarancja<br>HP może być dołączona do pudełka. W krajach lub regiona HP może być dołączona do pudełka. W krajach lub regionach  $\sqrt{n}$ których gwarancja nie jest dołączona do pudełka, jest ona dostępn za pośrednictwem witryny internetowej. Aby uzyskać dostęp do kopii online lub zamówić wydruk gwarancji, przejdź do strony<br>**http://www.hp.com/go/orderdocuments**. W sprawie produktów<br>zakupionych w regionie Azji i Pacyfiku można napisać do firmy HP<br>na adres POD, PO Box 161, Kitchener R 912006. Należy podać nazwę produktu oraz swoje imię i nazwisko,

**FRANÇAIS** \*Le concentrateur USB n'est activé que si le moniteur est connecté à l'ordinateur via un câble USB (données uniquement). Rendez-vous sur **www.hp.com/support** pour accéder au manuel de l'utilisateur, aux pilotes et aux logiciels. Pour télécharger et installer OMEN Gaming Hub, recherchez

OMEN Gaming Hub dans Microsoft Store et sélectionnez Obtenir. AVERTISSEMENT : pour réduire les risques de choc électrique, branchez le cordon d'alimentation sur une prise secteur facilement accessible à tout moment. Si le cordon d'alimentation est doté d'une prise de raccordement à trois broches, branchez le cordon

> **AVISO:** Para evitar lesões, não utilize este equipamento em<br>locais onde exista a probabilidade de haver crianças presentes.<br>Em alguns países ou regiões, a HP poderá fornecer uma Garantia Limitada HP impressa na caixa. Nos países<br>Garantia Limitada HP impressa na caixa. Nos países<br>Caixa de interaccional ou regiões onde a garantia não é fornecida impressa na caixa, pode obter uma cópia online. Para aceder a uma cópia online ou encomendar uma cópia impressa da garantia, vá até http://www.hp.com/go/orderdocuments. Para produtos adquiridos na região da Ásia-Pacífico, pode contactar a HP através da morada POD, PO Box 161, Kitchener Road Post Office, Singapore 912006. Deve incluir o nome do produto e o seu nome, número de telefone

sur une prise tripolaire reliée à la terre. AVERTISSEMENT : pour éviter des blessures physiques, n'utilisez pas cet équipement dans des endroits où des enfants sont

téléphone et votre adresse postale.

**ITALIANO**  \*L'hub USB è abilitato solo se il monitor è collegato al computer tramite un cavo USB (solo dati). Visitare la pagina www.hp.com/support per individuare la guida

> $\bigcap_{\frak{Im}}$  **ОСТОРОЖНО!** Для снижения риска поражения<br>электрической розетке, расположенной в легкодоступном<br>электрической розетке, расположенной в легкодоступном месте. Если кабель питания снабжен трехконтактной вилкой, подключайте его к заземленной трехконтактной розетке. ОСТОРОЖНО! Во избежание травм не используйте данное оборудование в местах, где будут находиться дети.

Производитель и дата производства HP Inc. Адрес: 1501 Page Mill Road, Palo Alto, California 94304, U.S. Дата производства зашифрована в 10-значном серийном номере, расположенном на наклейке со служебной информацией изделия. 4-я, 5-я и 6-я цифры обозначают год и неделю производства. 4-я цифра обозначает год, например «3» обозначает, что изделие произведено в «2013» году. 5-я и 6-я цифры обозначают номер недели в году производства,<br>например, «12» обозначает «12-ю» неделю.

reperirla in rete. Per accedere a una copia online o ordinare una copia in formato cartaceo della garanzia, visitare la pagina **http://www.hp.com/go/orderdocuments**. Per i prodotti acquistati<br>nell'area Asia Pacifico, è possibile scrivere al seguente recapito HP:<br>POD, PO Box 161, Kitchener Road Post Office, Singapore 912006. Indicare nome del prodotto, nome e cognome, numero di telefono e indirizzo postale dell'acquirente.

**ҚАЗАҚША**  \*Монитор компьютерге USB кабелі арқылы (тек деректер) жалғанғанда ғана USB хабы іске қосылады. Пайдаланушы нұсқаулығын, драйверлерді жән бағдарламалық құралды табу үшін, www.hp.com/support сілтемесіне өтіңіз. OMEN Gaming Hub қолданбасын жүктеп алу және орнату

**VÝSTRAHA:** Aby ste predišli fyzickému zraneniu, toto zariadenie<br>nepoužívajte na miestach, kde by mohli byť prítomné deti.<br>Spoločnosť HP môže v niektorých krajinách/oblastiach<br>poskytovať obmedzenú záruku spoločnosti HP, kt priložená v škatuli. V krajinách/oblastiach, v ktorých sa záruka nedodáva v škatuli, môžete záruku nájsť na internete. Ak si chcete pozrieť kópiu záruky online alebo si objednať jej tlačenú kópiu, prejdite na lokalitu http://www.hp.com/go/orderdocuments. Pri produktoch kúpených v Ázii a Tichomorí môžete spoločnosti HP napísať na adresu POD, PO Box 161, Kitchener Road Post Office, Singapore 912006. Uveďte názov produktu, svoje meno, telefónne číslo a poštovú adresu.

**SLOVENSCINA**<br>\*Zvezdišče USB je omogočeno le, če je monitor priključen v računalnik prek kabla USB (samo podatkovna povezava). Na naslovu www.hp.com/support najdete uporabniški priročnik,

Мекенжайы: 1501 Page Mill Road, Palo Alto, California 94304, U.S. Өнімнің жасалу мерзімін табу үшін өнімнің қызмет көрсету жапсырмасындағы 10 таңбадан тұратын сериялық нөмірін қараңыз. 4-ші, 5-ші жəне 6-шы сандар өнімнің жасалған жылы мен аптасын көрсетеді. 4-ші сан жылын көрсетеді, мысалы «3» саны «2013» дегенді білдіреді. 5-ші жəне 6-шы сандар берілген жылдың қай аптасында жасалғанын көрсетеді, мысалы, «12» саны «12-ші» апта дегенді білдіреді.

## Жергілікті өкілдіктері:

Ресей: ООО «ЭйчПи Инк», Ресей Федерациясы, 125171, Мәскеу, Ленинград шоссесі, 16A блок 3, Телефон/факс: +7 495 797 35 00 / +7 499 92132 50 Қазақстан: «ЭйчПи Глобал Трэйдинг Би.Ви.» компаниясының

**OPOZORILO:** Da zmanjšate tveganje električnega udara,<br>napajalni kabel priključite v električno vtičnico, ki je vedno lahko dostopna. Če ima napajalni kabel tripolni vtič, ga priključite v ozemljeno tripolno vtičnico (z zaščitnim vodnikom).<br>**A OPOZORILO:** Za preprečevanje telesnih poškodb te opreme ne uporabljajte na mestih, kjer so lahko prisotni otroci. V nekaterih državah ali regijah lahko HP v škatli priloži natisnjeno omejeno garancijo HP. V državah ali regijah, vaterija omejano garancijo mir v državan da regiji.<br>Ih garancija ni priložena v škatli, jo lahko prenesete s Za dostop do spletne različice ali naročilo natisnjene različice svoje garancije pojdite na http://www.hp.com/go/orderdocuments. .<br>Za izdelke, kupljene v Tihomorski Aziji, lahko pišete HP-ju na POD, PO Box 161, Kitchener Road Post Office, Singapore 912006. Navedite ime izdelka, svoje ime, telefonsko številko in poštni naslov.

### **LATVISKI**

UPOZORENJE: Da biste umanjili rizik od strujnog udara, uključite kabl za napajanje u utičnicu za naizmeničnu struju koja je uvek lako dostupna. Ako kabl za napajanje ima 3-pinski utikač, kabl uključite u uzemljenu 3-pinsku utičnicu.<br>
N**UPOZORENJE:** Da biste sprečili telesne povrede, nemojte da istite ovu opremu na mestima gde je verovatno da će se

atlasiet Get (Iegūt).

kontaktligzdai. BRĪDINĀJUMS. Lai novērstu traumu, neizmantojiet šo aprīkojumu vietās, kur var būt bērni.

Dažās valstīs vai reģionos HP ierobežotā garantija var būt iekļauta iepakojumā. Valstīs vai reģionos, kur garantija netiek nodrošināta iepakojumā, tā ir atrodama tīmekļa vietnē. Lai piekļūtu tiešsaistes kopijai vai lai pasūtītu garantijas drukāto kopiju, ta hessaistes kopijai vai lai pasatita galaktijas araktos.<br>klējiet vietni **http://www.hp.com/go/orderdocuments** Saistībā ar produktiem, kas iegādāti Āzijas un Klusā okeāna reģionā, varat rakstīt HP uz adresi: POD, PO Box 161, Kitchener Road Post Office, Singapore 912006. Norādiet produkta nosaukumu, savu vārdu un uzvārdu, tālruņa numuru un pasta adresi.

**์ไทย**<br>\*ฮับ USB จะเปิดใช้งานเฉพาะเมื่อเชื่อมต่อจอภาพเข้ากับคอมพิวเตอร์ผ่านสาย <sub>:</sub> � � USB (เฉพาะข้้ อมูล) ู

ไปที www.hp.com/support เพื่อค้นหาคู่มือผู้ใช้ ไดรเวอร์ และซอฟต์แวร์ -ของคณุ

หากต้องการดาวน์โหลดและติดตั้ง OMEN Gaming Hub ให้ค้นหาคำว่า ้ OMEN Gaming Hub ใน Microsoft Store แล้ วเลื อก Get (รั บ)

คำเตือน: เพื่อลดความเสียงจากการโดนไฟฟ้าดูด โปรดเสียบสายไฟเข้ากับ<br>เต้ารับ AC ที่สะดวกต่อการใช้งานตลอดเวลา ถ้าสายไฟมีปล็กเชื่อมต่อแบบ ่ ่ ๊ 3 ขา ให้เสียบสายไฟเข้ากับเต้ารับ 3 ขาแบบต่อสายกราวนด์ (สายดิน) คำเตือน: เพื่อป้องกันการบาดเจ็บทางร่างกาย ท้ามใช้อุปกรณ์นี้ในสถานที่ที่<br>อาจมีเด็กอยู่ ใกล้เคียง ่

ในบางประเทศหรือภูมิภาค HP อาจแนบเอกสารการรับประกันแบบจำกัด<br>ของ HP ไว้ในกล่องบรรจุ สำหรับประเทศหรือภูมิภาคที่ ไม่ได้รับเอกสารการ ่ รับประกันในกล่อง คุณสามารถดูข้อมูลการรับประกันได้ทางเว็บไซต์ ทากต้องการ<br>เข้าถึงสำเนาฉบับออนไลน์หรือขอสำเนาเอกสารการรับประกันฉบับพิมพ์ โปรดัไปที่<br>http://www.hp.com/go/orderdocuments.สำหรับผลิตภัณฑ์ที่ชื่อในเอเชีย ่ ้

แปซิฟิก คุณสามารถส่งจดทมายเพื่อติดต่อ HP ได้ที่ POD, PO Box 161, Kitchener Road Post Office, Singapore 912006 พร้อมระบุช็อผลิตภัณฑ์<br>รวมถึงชื่อของคุณ หมายเลขโทรศัพท์ และที่อยู่ทางไปรษณีย์ ่

ĮSPĖJIMAS. Kad išvengtumėte fizinių sužeidimų, nenaudokite šio įrenginio ten, kur gali būti vaikų. Kai kuriose šalyse arba regionuose HP ribotosios garantijos sutartį bendrovė HP gali pateikti dėžėje. Šalyse arba regionuose, kuriuose garantijos sutartis dėžėje nepateikiama,

galite ją rasti tinklalapyje. Jei norite atsisiųsti internetinę<br>garantijos kopiją arba užsisakyti spausdintinę kopiją, eikite adresu<br>**http://www.hp.com/go/orderdocuments**. Jei gaminį esate įsigiję Azijos ir Ramiojo vandenyno regione, rašykite HP adresu: POD, PO Box 161, Kitchener Road Post Office, Singapore 912006. Nurodykite gaminio pavadinimą, savo vardą ir pavardę, telefono nouykitė garmino pa.<br>imerį ir pašto adresą.

**УВАГА!** Щоб зменшити ризик ураження електричним<br>струмом, під'єднуйте кабель живлення до розетки змінного струму, розташованої в доступному місці. Якщо кабель живлення має 3-контактну вилку, під'єднуйте цей кабель до заземленої 3-контактної розетки.

**MAGYAR**  \*Az USB-elosztó csak akkor használható, ha a monitor USB-kábelen keresztül csatlakozik a számítógéphez (csak adatkapcsolat). A felhasználói útmutatók, illesztőprogramok és szoftverek

> majd kattintson a Beszerzés gombra. FIGYELMEZTETÉS: Az áramütés elkerülése érdekében a tápkábelt olyan váltóáramú hálózati aljzatba dugja, amely –<br>ndig könnyen hozzáférhető. Ha a tápkábelen háromérintkező csatlakozó van, földelt háromérintkezős dugaszolóaljzathoz

csatlakoztassa. FIGYELMEZTETÉS: A fizikai sérülések megelőzése érdekében ne használja a készüléket olyan helyen, ahol gyermekek

перебувати діти.<br>∏ — Для деяких країн і регіонів до комплекту постачання може входити обмежена гарантія HP. У країнах і регіонах, де вана версія гарантії не надається, текст гарантії доступний на веб-сайті. Щоб отримати доступ до електронної версії або замовити друковану копію гарантії, перейдіть на веб-сайт http://www.hp.com/go/orderdocuments. Якщо продукт придбано в Азійсько-Тихоокеанському регіоні, до компанії HP можна написати на<br>адресу: POD, PO Box 161, Kitchener Road Post Office, Singapore 912006.<br>Вкажіть назву продукту, своє ім'я, номер телефону та поштову адресу. Цей продукт – це дисплей комп'ютера із внутрішнім джерелом живлення чи зовнішнім адаптером змінного струму. У друкованому посібнику з налаштування наведено апаратні компоненти дисплея. Залежно від моделі дисплеї живляться від електромережі напругою 100–240 В змінного струму, 200–240 В змінного струму або 100–127/200–240 В змінного струму частотою 50–60 Гц або 50/60 Гц та споживають струм 1,5 A, 3 A, 4 A, 5,5 A, 6 A або 8 A. Адаптер змінного струму видає напругу 100–240 В змінного с частотою 50–60 Гц або 50/60 Гц та видає струм 0,5 A, 0,6 A, 0,8 A, 1 A, 1,2 A, 1,4 A, 1,5 A, 1,6 A, 1,7 A, 2 A, 2,2 A, 2,25 A, 2,4 A, 2,5 A, 2,7 A, 2,9 A або 4 A.

警告:怪我を防ぐため、子どもがいる可能性が ある場所でこの機器を使用しないでください。 国や地域によっては、印刷物のHP限定保証規定が 高」 製品に付属しています。印刷物等の保証規定が製 品に付属していない国または地域では、Webサイトか ら入手できます。http://www.hp.com/go/orderdocuments にアクセスして、オンライン版の保証規定を入手す - 印刷された保証規定を申し込んで アジア大平洋地域で購入された製品につきましては HP, POD, PO Box 161, Kitchener Road Post Office, .<br><sub>1gapore</sub> 912006宛てに郵送でも申し込めます。 の場合は、お使いの製品名、およびお客様のお名前 お電話番号、ご住所をご明記ください。

tartózkodhatnak. Egyes országokban/térségekben a HP a korlátozott jótállást a dobozba helyezi. Azokban az országokban, illetve térségekben, ahol a jótállás nincs mellékelve a dobozban, a jótállást az interneten találja meg. Az online verzió megtekintéséhez vagy egy nyomtatott példány megrendeléséhez látogasson el a<br>**http://www.hp.com/go/orderdocuments** webhelyre. Az Ázsiában és a csendes-óceáni térségben vásárolt termékek esetén a HP részére a következő címre írhat: POD, PO Box 161, Kitchener Road Post Office, Singapore 912006. Tüntesse fel a termék nevét, valamint saját nevét, telefonszámát és postacímét.

**경고:** 감전의 위험을 줄이려면 전원 코드를 언제든지 쉽게<br>사용할 수 있는 AC 콘센트에 꽂으십시오. 전원 코드가 3핀 장착 플러그로 되어 있는 경우 접지된 3핀 콘센트에 코드를

꽃으십시오.<br>∕ٮ▲ 경고: 신체적 부상을 방지하기 위해 어린이가 있을 수 있는<br>[□ 일부 국가 또는 지역의 경우 HP 제한 보증이 상자에 함께<br>《<mark>》</mark>』제공될 수 있습니다. 보증서가 제품 상자 안에 들어 있지 않은 국가 또는 지역에서는 웹에서 보증서를 찾을 수 있습니다. 온라인 사본에 액세스하거나 보증서의 인쇄된 사본을 주문하시려면 http://www.hp.com/go/orderdocuments를 방문하십시오. 아시아 태평양 지역에서 구매한 제품의 경우 다음 HP 주소로 서신을 TO OTT Primit Triner 제품의 경우 !<br>대주십시오. POD, PO Box 161, Kitch Singapore 912006. 제품명, 성명, 전화번호, 우편 주소를 포함해 주십시오.

**简体中文**<br>\*仅当显示器通过 USB 电缆(仅数据)连接到计算机时,<br>USB 集线器才会启用。

警告: 为防止人员受伤,请勿在儿童可能出现的地方使用<br>此设备。<br>在某些国家或地区,HP 可能会在包装盒中提供 HP 有限保<br>修声明。对于未提供保修声明的国家或地区,您可以在 Web 上找到保修声明。若要访问在线保修声明或索取印刷版保 修声明,请前往 http://www.hp.com/go/orderdocuments。对于<br>在亚太地区购买的产品,您可以写信给 HP,地址为:POD, PO ox 161, Kitchener Road Post Office, Singapore 912006。来信请 提供产品名称、您的姓名、电话号码和邮寄地址。

WAARSCHUWING: Doe het volgende om het risico op elektrische schokken te beperken: sluit het netsnoer aan op een geaard stopcontact dat gemakkelijk te bereiken is. Als het netsnoer voorzien is van een geaarde stekker, moet u het aansluiten op een geaard stopcontact.

**WAARSCHUWING:** Gebruik dit apparaat niet op plekken<br>waar kinderen aanwezig kunnen zijn. Dit om lichamelijk

letsel te voorkomen.<br>  $\Box$  In sommige land In sommige landen of regio's wordt door HP een HP beperkte garantie meegeleverd in de doos. Voor landen/ regio's waar de garantie niet wordt meegeleverd in de doos, kunt u deze op internet vinden. Om een online exemplaar te openen of een gedrukt exemplaar van uw garantie te bestellen, gaat u naar<br>**http://www.hp.com/go/orderdocuments**. Voor producten<br>gekocht in Azië en het Pacifisch gebied kunt u HP aanschrijven op het volgende adres: POD, PO Box 161, Kitchener Road Post Office, Singapore 912006. Vermeld de productnaam en uw naam, telefoonnummer en postadres.<br>mmer en postadres.

**(2)** 為避免人身傷害,請勿在兒童可能在場的位置使用此<br>設備。 • 使用方法:請見上面步驟

在某些國家/地區,HP 會在包裝盒中提供「HP 有限保固」。<br>在未提供書面格式保固的國家/地區,您可以在網站上找 212 世外淀积冒面相式休固的腐数, 忠區 - 总与众世為甜王孜<br>創該保固。若要存取保固的線上複本或索取書面複本,請前往 h**ttp://www.hp.com/go/orderdocuments**。對於在亞太地區購買<br>的產品,您可以寫信給 HP,地址為:POD, PO Box 161, Kitchener<br>Road Post Office, Singapore 912006。來函請附上您的產品名稱、 姓名、電話號碼和郵寄地址。

I enkelte land eller regioner kan HP legge ved HPs begrensede garanti i esken. I land eller regioner hvor tien ikke ligger ved i esken, kan du finne den på nett. Gå til http://www.hp.com/go/orderdocuments for å finne den nettbaserte versjonen, eller bestill en trykt versjon av garantien. For produkter som er kjøpt i stillehavsdelen av Asia, kan du skrive til HP ved POD, PO Box 161, Kitchener Road Post Office, Singapore 912006. Legg ved produktnavn, samt navn, telefonnummer og postadresse.

podłączenia monitora do komputera za pośrednictwem kabla

USB (tylko dane).

Instrukcję obsługi, sterowniki i oprogramowanie można znaleźć

pod adresem www.hp.com/support.

przebywać dzieci.

numer telefonu i adres korespondencyjny.

**PORTUGUÊS**  \*O hub USB apenas é ativado se o monitor for ligado ao computador através de um cabo USB (apenas dados). Vá até www.hp.com/support para localizar o seu manual

do utilizador, controladores e software. Para transferir e instalar o OMEN Gaming Hub, pesquise OMEN Gaming Hub na Microsoft Store e selecione Obter. AVISO: Para reduzir o risco de choque elétrico, ligue o cabo de alimentação a uma tomada elétrica facilmente acessível em todas as situações. Se o cabo de alimentação possuir uma ficha de ligação de 3 pinos, ligue o cabo a uma tomada de 3 pinos com

ligação à terra.

e morada. **PORTUGUÊS (BRASIL)**

\*O hub USB só estará ativo se o monitor estiver conectado ao computador com um cabo USB (somente dados). Acesse www.hp.com/support para localizar o guia do usuário,

os drivers e o software.

Para baixar e instalar o OMEN Gaming Hub, pesquise OMEN Gaming Hub na Microsoft Store e selecione Obter.

ADVERTÊNCIA: Para reduzir o risco de choque elétrico, conecte o cabo de alimentação a uma tomada de CA cujo acesso seja sempre fácil. Se o cabo de alimentação tiver um conector de 3 pinos, conecte-o a uma tomada de 3 pinos com aterramento. ADVERTÊNCIA: Para evitar lesões, não use este equipamento em locais onde é provável a presença de crianças. Em alguns países ou regiões, a HP pode fornecer a Garantia Limitada HP dentro da caixa. Para os países ou regiões onde a garantia não é fornecida dentro da caixa, você pode encontrá-la na web. Para acessar uma cópia online ou solicitar uma cópia impressa da sua garantia, acesse **http://www.hp.com/go/orderdocuments**.<br>Para produtos adquiridos na região Ásia-Pacífico, você pode escrever para a HP no endereço POD, PO Box 161, Kitchener Road Post Office, Singapore 912006. Inclua o nome do produto e o seu nome, telefone

e endereço para correspondência.

**ROMÂNĂ**  \*Hubul USB este activat numai dacă monitorul este conectat la

computer prin cablu USB (doar pentru date).

Accesați www.hp.com/support pentru a localiza ghidul pentru

utilizatori, driverele și software-ul.

Pentru a descărca și instala OMEN Gaming Hub, căutați OMEN Gaming Hub în Microsoft Store și selectați Obțineți.

AVERTISMENT: Pentru a reduce riscul de electrocutare, conectați cablul de alimentare la o priză de c.a. ușor accesibilă în orice moment. În cazul în care cablul de alimentare are un ștecher cu 3 pini,

introduceți cablul într-o priză împământată (cu 3 pini).

AVERTISMENT: Pentru a preveni rănirea gravă, nu utilizați acest echipament în locuri unde pot fi prezenți copii. În unele țări sau regiuni, în cutie poate fi furnizată o Garanție limitată HP. Pentru țările sau regiunile în care garanția nu este furnizată în cutie, puteți să solicitați o copie de pe site-ul web. Pentru a accesa o copie online sau pentru a comanda o copie imprimată a garanției, accesați http://www.hp.com/go/orderdocuments. Pentru produsele cumpărate în Asia Pacific, puteți scrie companiei HP la adresa POD, PO Box 161, Kitchener Road Post Office, Singapore 912006. Vă rugăm să includeți denumirea produsului și numele dvs.,

numărul de telefon și adresa poștală.

**РУССКИЙ** 

\*Концентратор USB будет работать, только если монитор подключен к компьютеру через кабель USB (только для

передачи данных).

Перейдите по адресу www.hp.com/support, чтобы найти руководство пользователя, загрузить драйверы

и программное обеспечение.

Чтобы загрузить и установить OMEN Gaming Hub, введите «OMEN Gaming Hub» в поисковую строку Microsoft Store

и нажмите Получить.

Местные представители:

Россия: ООО «ЭйчПи Инк», Российская Федерация, 125171, г. Москва, Ленинградское шоссе, 16А, стр.3, телефон/факс: +7 495 797 35 00 / +7 499 92132 50 Казахстан: Филиал компании «ЭйчПи Глобал Трэйдинг Би.Ви.», Республика Казахстан, 050040, г. Алматы, Бостандыкский район, проспект Аль-Фараби, 77/7, телефон/факс: +7 727 355 35 52 Для некоторых стран и регионов компания HP может  $\langle \!\!\!\!\langle \psi \rangle\!\!\!\!\rangle$  включать в комплект поставки ограниченную гарантию HP. В странах и регионах, для которых этот экземпляр гарантии не входит в комплект поставки, его можно найти в Интернете. Чтобы открыть экземпляр гарантии на веб-странице или заказать печатный экземпляр, перейдите по адресу http://www.hp.com/go/orderdocuments. Если продукт приобретен в Азиатско-Тихоокеанском регионе, вы може отправить письменный запрос в компанию HP по адресу: POD, PO Box 161, Kitchener Road Post Office, Singapore 912006. Укажите наименование продукта, свои имя, номер телефона и

почтовый адрес.

**SLOVENČINA** \*Rozbočovač USB je povolený len vtedy, ak je monitor pripojený k počítaču cez kábel USB (len údaje).<br>Prejdite na lokalitu **www.hp.com/support**, kde nájdete používateľskú príručku, ovládače a softvér. Ak si chcete stiahnuť a nainštalovať OMEN Gaming Hub, vyhľadajte OMEN Gaming Hub v obchode Microsoft Store

a vyberte Get (Získať).

VÝSTRAHA: Ak chcete znížiť riziko úrazu elektrickým prúdom, zapájajte napájací kábel do sieťovej napájacej zásuvky, ktorá je vždy ľahko prístupná. Ak je napájací kábel vybavený 3-kolíkovou zástrčkou, kábel zapojte do uzemnenej 3-kolíkovej zásuvky.

gonilnike in programsko opremo. Za prenos in namestitev aplikacije OMEN Gaming Hub v trgovini Microsoft Store poiščite OMEN Gaming Hub in

izberite Get (Pridobi).

**SUOMI** \*USB-keskitin on käytössä vain, jos näyttö on liitetty tietokoneeseen USB-kaapelin (vain data) kautta. Siirry osoitteeseen www.hp.com/support, josta voit ladata käyttöoppaan, ohjaimia ja ohjelmistoja. Voit ladata ja asentaa OMEN Gaming Hubin etsimällä OMEN<br>Gaming Hubin Microsoft Storesta ja valitsemalla **Hanki**. Gaming Hubin Microsoft Storesta ja valitsemalla **Hanki.**<br>∧Nu**AROITUS:** Voit pienentää sähköiskun vaaraa kytkemällä virtajohdon pistorasiaan, johon on aina vaivaton pääsy. Jos virtajohdossa on kolmipiikkinen pistoke, kytke se maadoitettuun

kolminastaiseen pistorasiaan.

VAROITUS: Fyysisten vammojen välttämiseksi älä käytä tätä **laitetta paikoissa, joissa on todennäköisesti lapsia.**<br>Laitetta paikoissa, joissa on todennäköisesti lapsia. Joissakin maissa tai joillakin alueilla HP voi toimittaa HP:n rajoitetun takuun tuotteen mukana pakkauslaatikossa. Jos takuuta ei omassa maassasi tai omalla alueellasi toimiteta painettuna tuotteen mukana pakkauslaatikossa, se löytyy Internetistä. Jos haluat lukea takuutietojesi verkkoversion tai tilata painetun kopion,<br>siirry osoitteeseen **http://www.hp.com/go/orderdocuments**. Jos tuote on ostettu Tyynenmeren Aasian alueelta, voit kirjoittaa teeseen POD, PO Box 161, Kitchener Road Post Office, Singapore 912006. Liitä mukaan tuotenimi, oma nimesi,

puhelinnumerosi sekä postiosoitteesi.

**SRPSKI** \*USB čvorište je omogućeno samo ako je monitor povezan sa računarom preko USB kabla (samo za prenos podataka). Posetite lokaciju www.hp.com/support da biste pronašli vodič

za korisnike, upravljačke programe i softver. Da biste preuzeli i instalirali OMEN Gaming Hub, pretražite OMEN Gaming Hub u prodavnici Microsoft Store i kliknite na

opciju Preuzmi.

nalaziti deca.

U nekim zemljama ili regionima, kompanija HP može obezbediti ograničenu garanciju kompanije HP u kutiji. Za zemlje ili regione u kojima se garancija ne obezbeđuje u kutiji, možete je propaći na vel . obcebedaje d katiji, možete je<br>na mreži, ili naručili odštampan osetite lokaciju http://www.hp.com/go/orderdocuments. Za proizvo kupljene u oblasti Pacifičke Azije, možete pisati kompaniji HP na adresu POD, PO Box 161, Kitchener Road Post Office, Singapore 912006. Priložite naziv proizvoda, svoje ime, broj telefona i poštansku adresu.

### **SVENSKA**

\*USB-navet aktiveras endast om bildskärmen ansluts till datorn via en USB-kabel (endast data).

Gå till www.hp.com/support för att hitta användarhandboken, drivrutinerna och programvaran. Om du vill ladda ned och installera OMEN Gaming Hub söker du

efter OMEN Gaming Hub i Microsoft Store och klickar på Hämta. VARNING: För att minska risken för elstöt ska strömkabeln

anslutas till ett eluttag som alltid är enkelt att komma åt. Om strömkabeln har en jordad kontakt ska kabeln anslutas till ett jordat uttag. VARNING: För att förhindra fysisk skada ska den här utrustningen inte användas på platser där barn troligtvis är närvarande. I vissa länder eller regioner medföljer en kopia av HP:s begränsade garanti i förpackningen. I länder eller regioner där garantiinformationen inte medföljer i förpackningen kan du hitta den på webben. Om du vill få tillgång till en kopia online eller beställa ett tryckt exemplar av garantiinformationen, går du till **http://www.hp.com/go/orderdocuments**. Om produkten är köpt<br>i Asien-Stillahavsregionen kan du skriva till HP på adressen POD,<br>PO Box 161, Kitchener Road Post Office, Singapore 912006. Ange produktnamn, ditt namn, ditt telefonnummer och din postadress.

**TÜRKÇE** \*USB hub yalnızca, monitör bilgisayara USB kablosuyla (yalnızca veri) bağlı olduğunda etkindir.

Kullanıcı kılavuzunuzu, sürücülerinizi ve yazılımınızı bulmak için www.hp.com/support adresine gidin.

OMEN Gaming Hub'ı indirmek ve kurmak için Microsoft Store'da "OMEN Gaming Hub" kelimelerini arayın ve sonra Al'ı seçin.

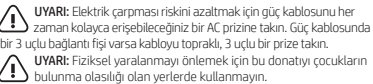

HP, bazı ülkelerde veya bölgelerde, kutu içinde HP Sınırlı Garantisini eklemiş olabilir. Garantinin kutu içinde verilmediği ülkelerde veya bölgelerde, internetten bir kopyasına erişebilirsiniz. Garantinizin çevrimiçi bir kopyasına erişmek ya da basılı bir kopyasını istemek için **http://www.hp.com/go/orderdocuments** adresine gidi Asya Pasifik bölgesinde satın alınan ürünler için POD, PO Box 161, Kitchener Road Post Office, Singapore 912006 adresinden HP'ye mektup gönderebilirsiniz. Ürününüzün adını, adınızı, telefon numaranızı ve posta adresinizi belirtin.

**УКРАЇНСЬКА**  \*Концентратор USB увімкнено, лише якщо монітор підключений до комп'ютера через кабель USB (лише дані). Перейдіть на веб-сайт www.hp.com/support, щоб знайти посібник користувача, драйвери та програмне забезпечення. Щоб завантажити й встановити OMEN Gaming Hub, знайдіть OMEN Gaming Hub у Microsoft Store, а потім натисніть Отримати.

УВАГА! Щоб запобігти отриманню фізичних травм, не використовуйте це обладнання в місцях, де можуть

Щоб переглянути останню версію посібника користувача, перейдіть на веб-сайт http://www.hp.com/support і виберіть свою країну. Виберіть розділ «Драйверы и материалы для загрузки» (Драйвери та матеріали для завантаження) і дотримуйтеся вказівок на екрані.

**日本語** \*モニターをUSBケーブルでコンピューターに接続し ている場合のみ、USBハブは有効になります(データ のみ)。

ユーザー ガイド、ドライバーおよびソフトウェアを ダウンロードするには、www.hp.com/support にアク セスしてください。

[OMEN Gaming Hub]をインストールするには、 Microsoft Storeで[OMEN Gaming Hub]を検索し、[入手] を選択してダウンロードします。

警告:感電を防ぐため、電源コードは常に、 装置の近くの手が届きやすい場所にある電源 コンセントに接続してください。電源コードに3ピ プラグが付いている場合、電源コードをアース(接地) 端子付きのコンセントに差し込んでください。

**한국어** \*USB 허브는 모니터가 USB 케이블(데이터 전용)을 통해 컴퓨터에 연결되어 있는 경우에만 활성화됩니다. 사용 설명서, 드라이버 및 소프트웨어를 찾으려면 www.hp.com/support를 방문하십시오. OMEN Gaming Hub를 다운로드하여 설치하려면 Microsoft Store에서 OMEN Gaming Hub를 검색한 후 받기를 선택합니다.

若需用户指南、驱动程序和软件,请前往 www.hp.com/support。

若要下载并安装 OMEN Gaming Hub,请在 Microsoft Store<br>中搜索 OMEN Gaming Hub,然后选择**获取**。

**警告:**为降低电击的风险,请将电源线插头插入随时方便<br>拔出的交流电源插座中。如果电源线为三脚插头,请将 —— 放出的人流 C流通压力。<br>电源线插入接地的三孔插座中

### **繁體中文**

\*只有在透過 USB 纜線(僅限資料)將顯示器連接至電腦 時,才會啟用 USB 集線器。

前往 www.hp.com/support 以尋找您的使用指南、驅動 程式和軟體。

程式福款 ...<br>若要下載並安裝 OMEN Gaming Hub,請在 Microsoft Store 中搜尋 OMEN Gaming Hub, 並選取**取得**。

注意事項:

(1) 為降低電擊風險,請將電源線插入隨時隨手可及的 AC 插座。如果電源線隨附的是 3 接腳電源插頭,請將電源線 插入接地的 3 插孔插座。

• 緊急處理方法:無

# RMN/型號/型号: HSD-0105-Q

M82048-B21